# **QLM (Weightage: 15)**

### **2.3.2. Teachers use ICT enabled tools for effective teaching-learning process.**

### **Index**

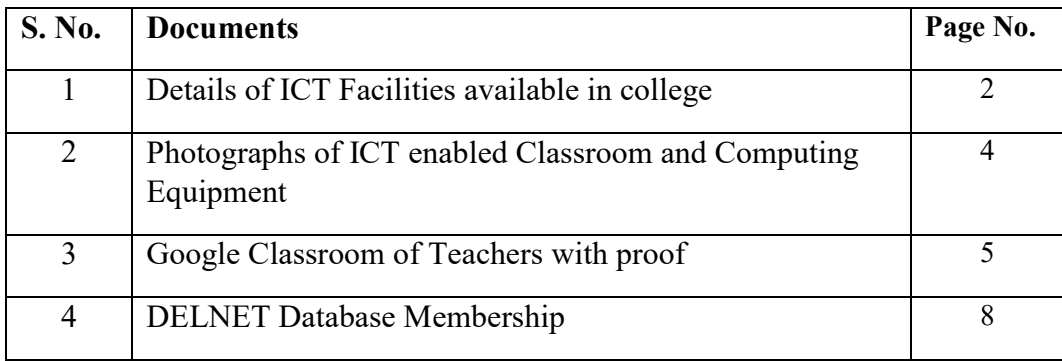

## **1. Details of ICT Facilities available in college**

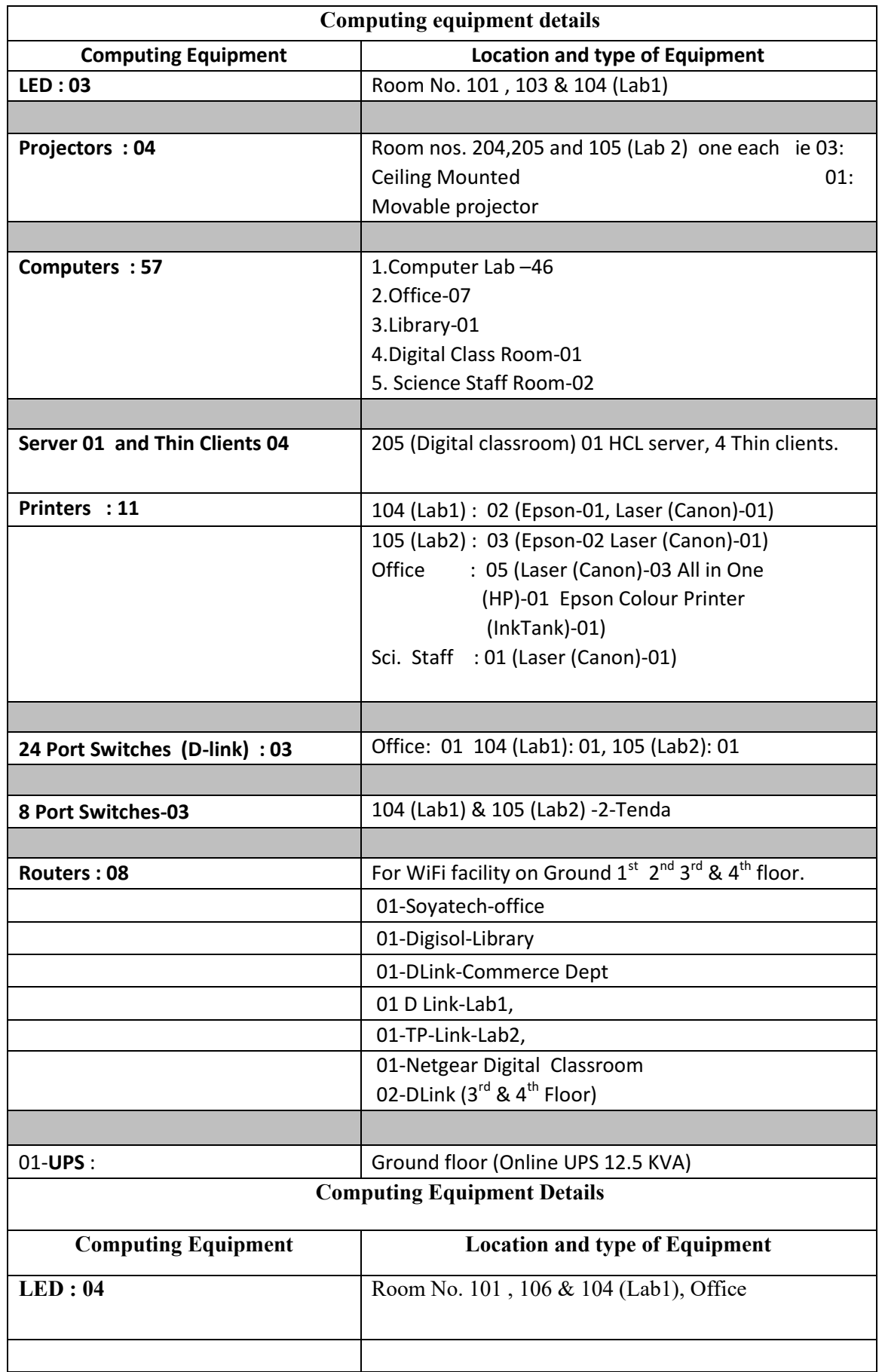

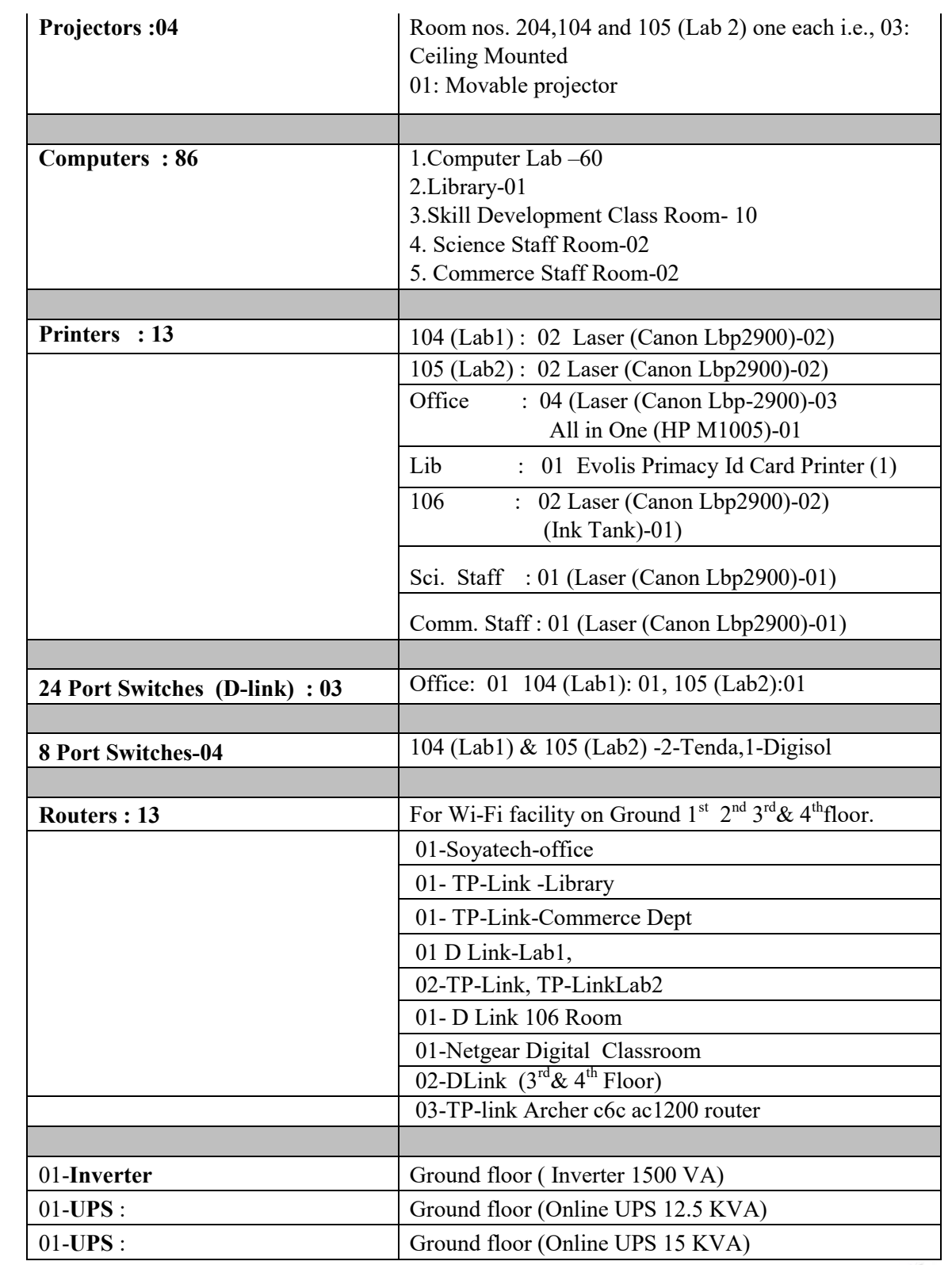

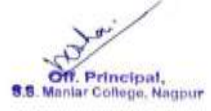

## **2 Classrooms (ICT-Tools) with Geotag Photos**

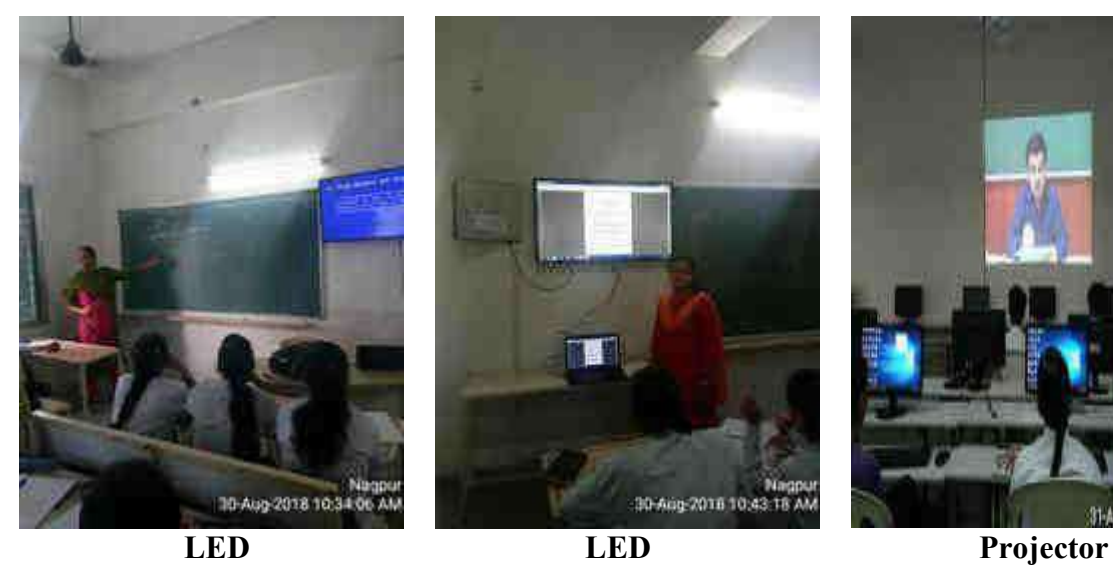

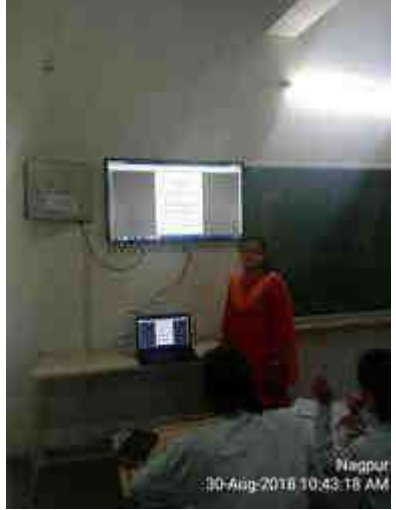

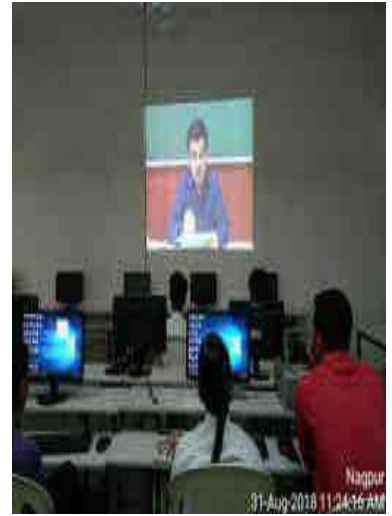

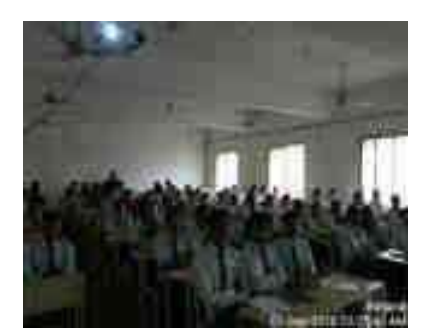

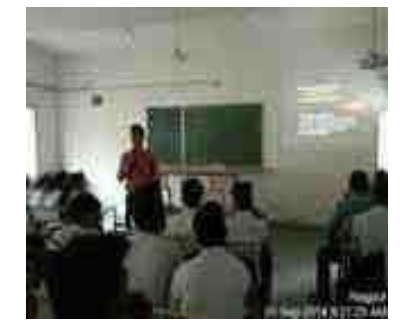

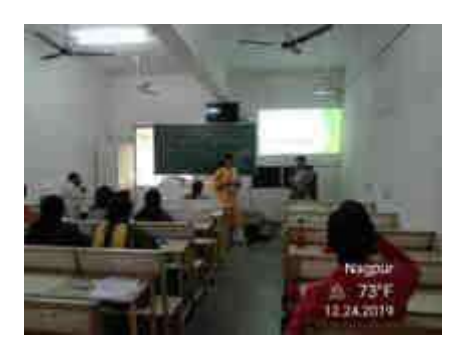

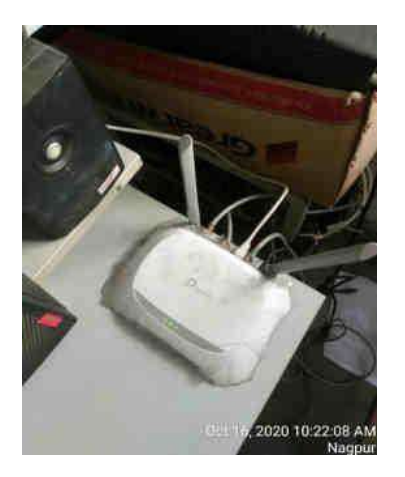

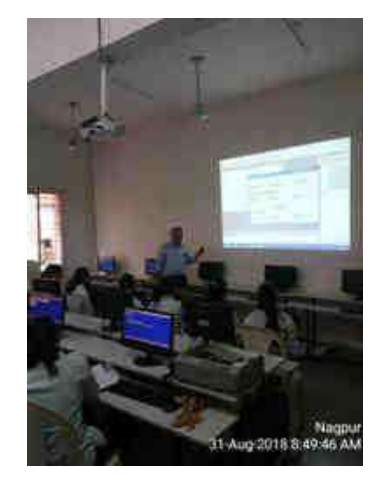

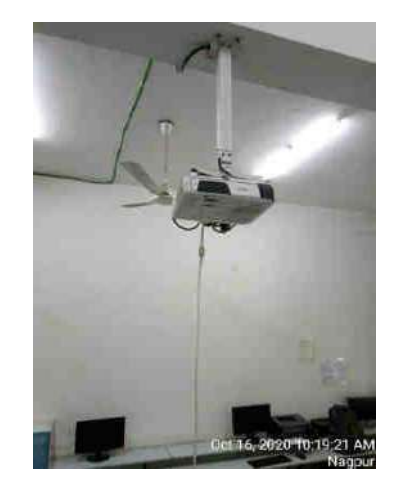

Router Projector

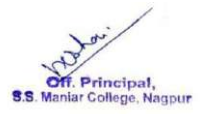

# **3. Google Classroom of Teachers with proof**

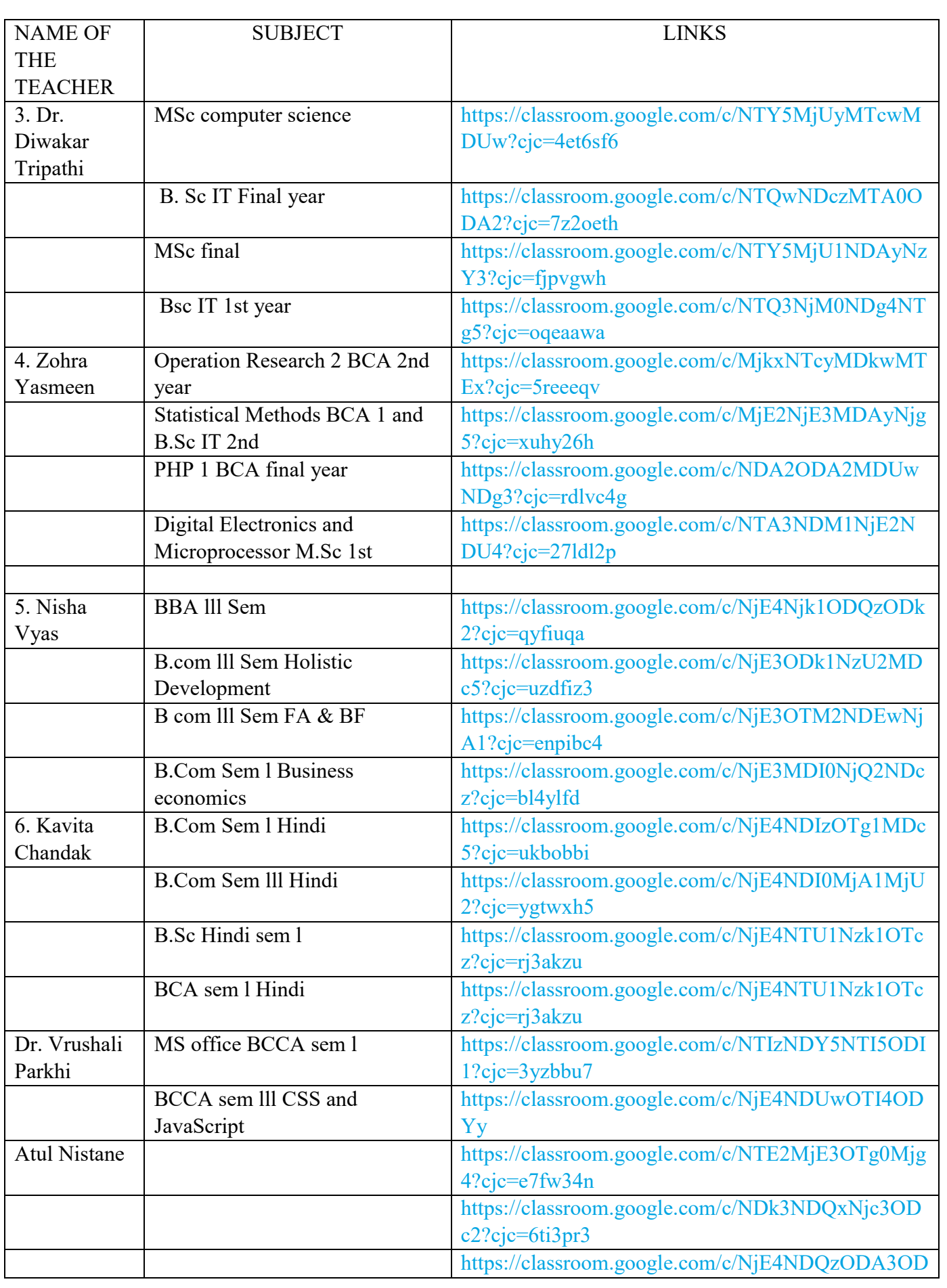

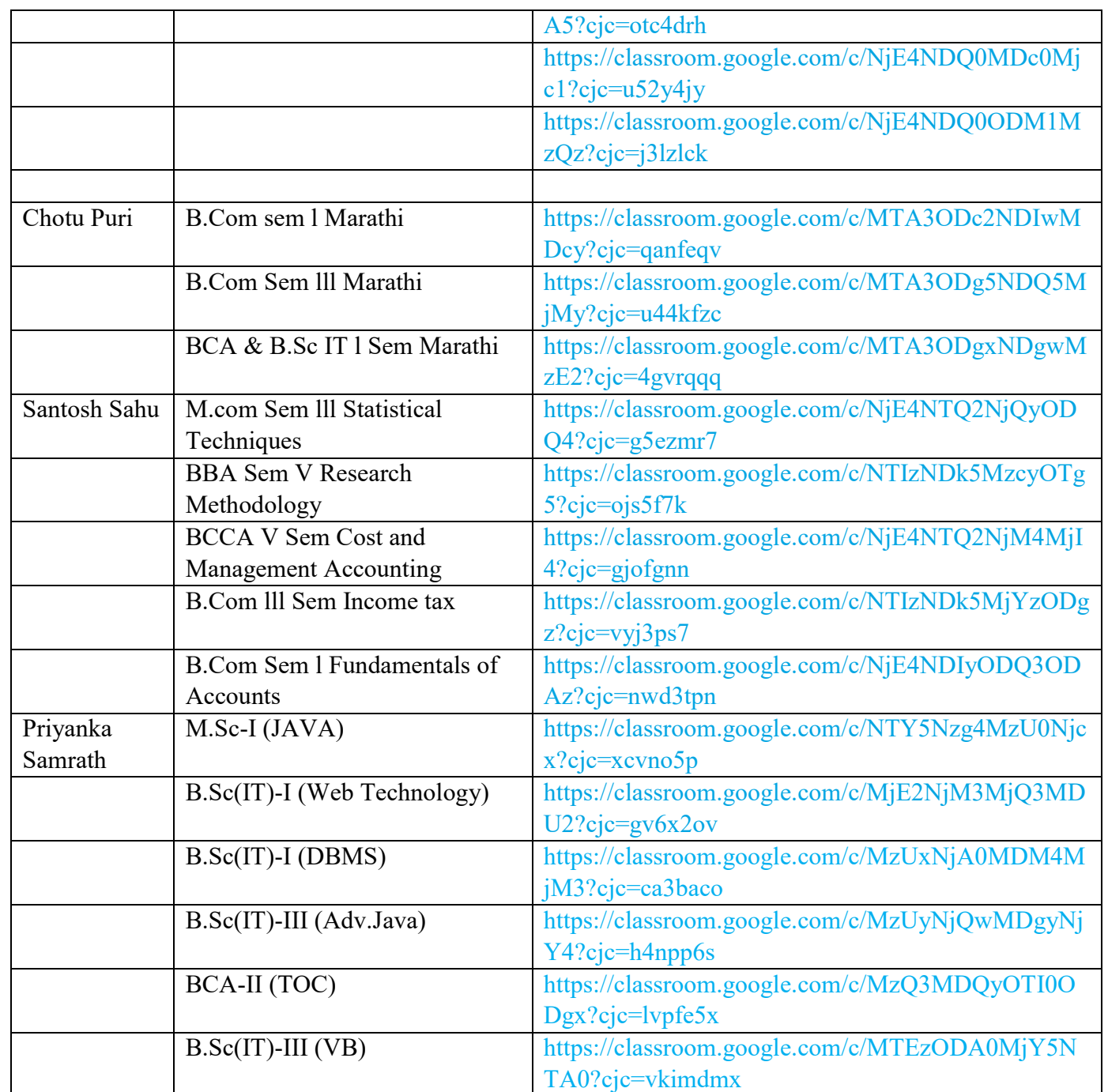

ď **S.S.** Maniar College, Nagpur

#### **Faculty Name: Mrs. Nisha Vyas Google Classroom: BBA Sem I** Classroom > B.B.A Sem I (Cost accounting)  $\equiv$ **III** (N) **GET** Business Economics  $\overline{\phantom{a}}$ Stream  $A \otimes B$ Classwork People Grades  $\bigcirc$ B.Com II ( Sem IV ) M.Eco B.Com I (Sem I) CL<br>B.Com Sem II ( SP) & B.Eco **CEL**  $\sqrt{C}$ Customize B.COM II (Sem III)Bus.Com...<br>Session 2021-22  $\bullet$ B.B.A Sem I (Cost account... G **B.Com Sem II**<br>Economics **B.B.A Sem I (Cost accounting)** O session 2021-22  $\ddot{\circ}$ 11th Commerce  $\blacksquare$ **BBA II (Sem IV)**<br>Introduction to Sociology & Psyc...  $B$ Class code ः N) Announce something to your class 11 B.Com-Sem-V  $\bigcirc$ wdhrlxy ::  $\left( \mathbf{x}\right)$ XII S S Maniar Nisha Vyas posted a new material: solution of all problems which we have done in class  $0ct13,2021$  $\Box$  $\vdots$  $\bigcirc$ B.C.C.A -II(semester - III) Upcoming No work due soon 12<br>commerce 6 View all Nisha Vyas posted a new material: Some basic Problems on cost sheet<br>pct 7, 2021  $\ddot{\ddot{\cdot}}$ O  $\bullet$ Dummy  $\overline{\Phi}$ Archived classes Nisha Vyas posted a new material: Cost sheet format<br>Ocl 5, 2021  $\Box$  $\ddot{\dot{z}}$  $^{\circ}$ සි Settings

**S.S. Maniar College, Nagpur** 

### **5. DELNET Database Membership Certificate**

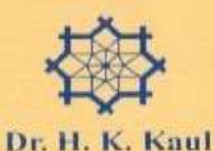

**DELNET** 

Developing Library Network

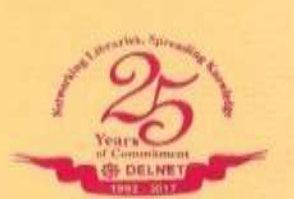

May 26, 2020

Director

DELNET/MEM/IM-8275/mhSSMCCM/2020

### **Sub: Membership of DELNET**

Dear Dr. Bhide,

We are glad to inform you that the "Sudha Sureshbhai Maniar College of Computer & Management,<br>Nagpur, Maharashtra" has been admitted as an Institutional Member of DELNET. Your membership number is Nagpur, Maharashtra "has been admitted as an institutional Member of DELINET. Tour includes through NEIT dated  $1M-8275$ , I am herewith enclosing the receipt no. 61286 dated  $26/5/2020$  for  $\overline{x}$  19,470/- received throu annual renewal will be due by May 25, 2021.

You are requested to access DELNET databases through the World Wide Web using the following procedure:

### Web Address: http://www.delnet.in

Click to "New Discovery Portal", you are requested to use following login & password to access the new discovery portal of DELNET.

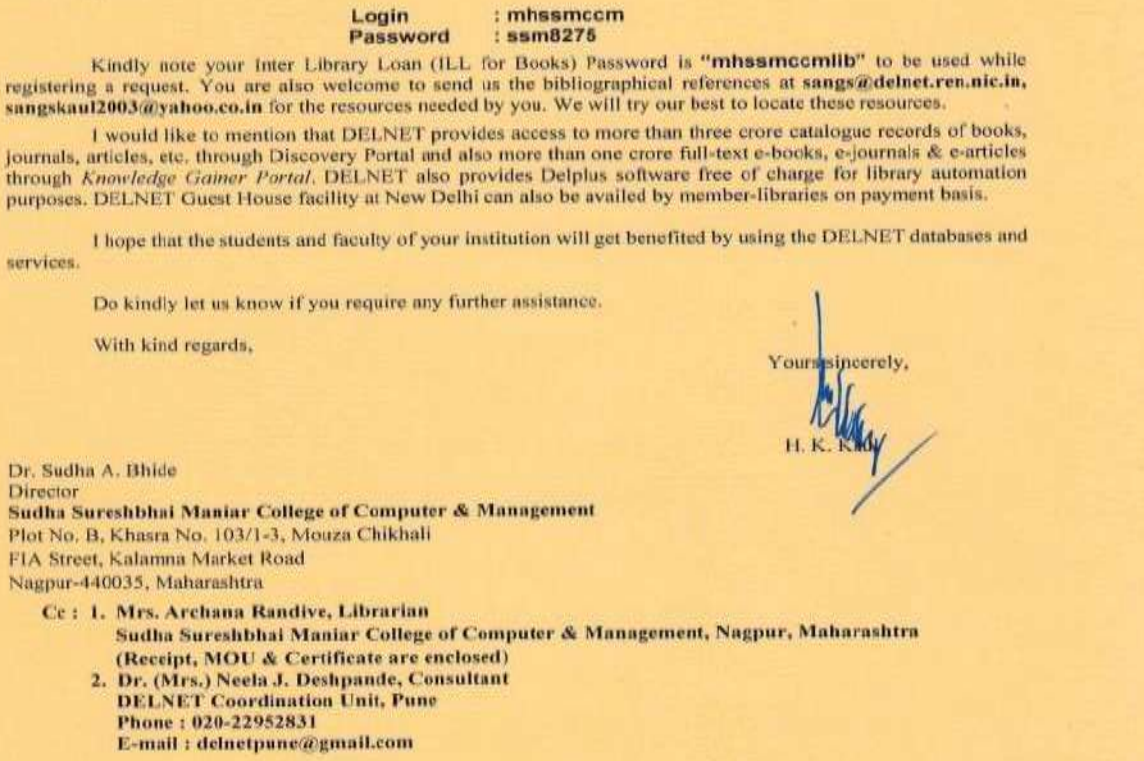

J. N. U. Campus, Nelson Mandela Road, Vasant Kunj, New Delhi 110070 Phone: 01-11-26741111, 26741302, 0891016667 Fax: 01-11-26741122 E-mail : hkkaul@gmail.com, director@delnet.ren.nic.in Web : www.delnet.in

Off. Principal, **S.S. Maniar College, Nagpur** 

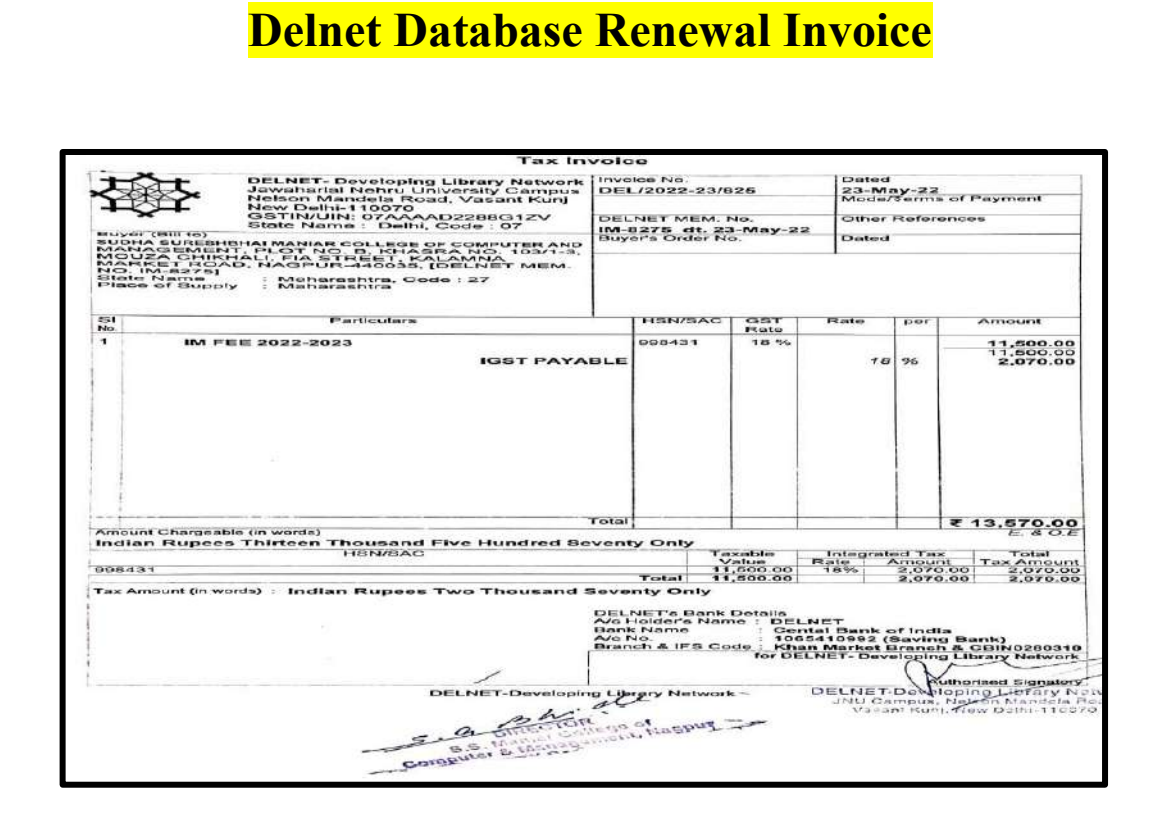

**(Amt. Rs. 13,570/-)** 

### **Delnet Database Renewal Receipt**

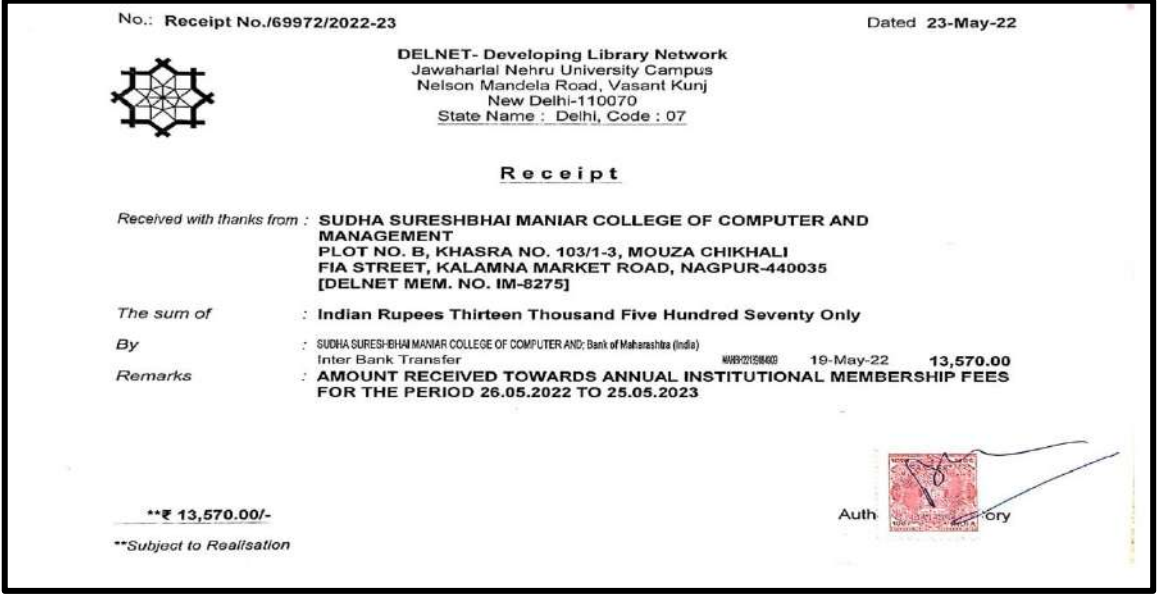

**(Amt. Rs. 13,570/-)** 

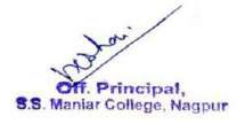